# **Katello - Tracker #26987**

# **Pulp3 Main tracker**

06/07/2019 02:44 PM - Justin Sherrill

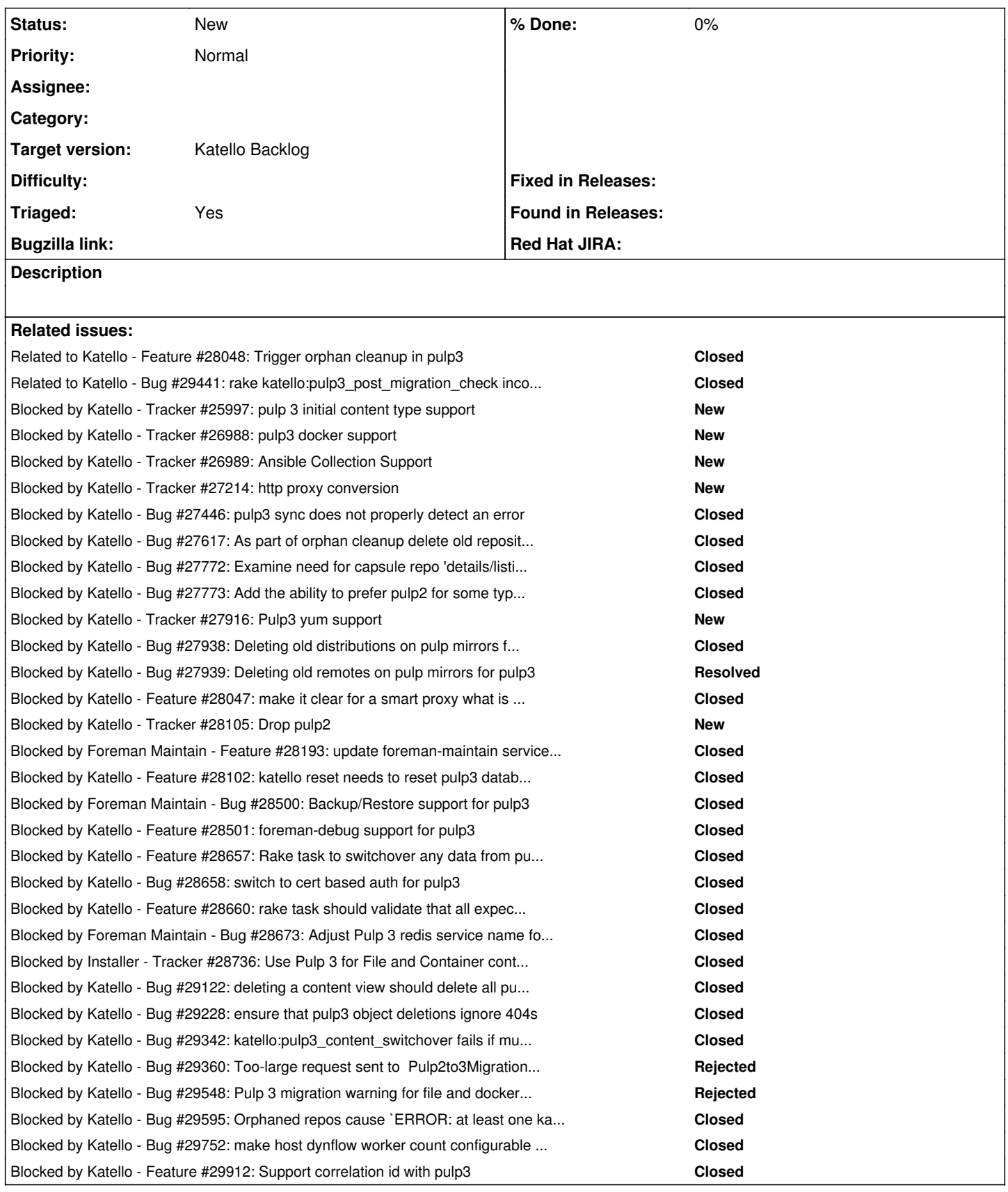

## **History**

# **#1 - 06/07/2019 02:47 PM - Justin Sherrill**

*- Blocked by Tracker #25997: pulp 3 initial content type support added*

### **#2 - 06/07/2019 02:49 PM - Justin Sherrill**

*- Blocked by Tracker #26988: pulp3 docker support added*

### **#3 - 06/07/2019 02:49 PM - Justin Sherrill**

*- Blocked by Tracker #26989: Ansible Collection Support added*

#### **#4 - 06/12/2019 07:00 PM - David Davis**

*- Blocked by Feature #27038: configure Pulp 3 to use the correct header for REMOTE\_USER added*

### **#5 - 07/02/2019 07:06 PM - Justin Sherrill**

*- Blocked by Tracker #27214: http proxy conversion added*

### **#6 - 07/25/2019 08:11 PM - Justin Sherrill**

*- Blocked by Bug #27446: pulp3 sync does not properly detect an error added*

### **#7 - 08/14/2019 01:58 AM - Justin Sherrill**

*- Blocked by Bug #27617: As part of orphan cleanup delete old repository versions added*

#### **#8 - 09/03/2019 05:00 PM - Justin Sherrill**

*- Blocked by Bug #27772: Examine need for capsule repo 'details/listing' on smart proxy details page added*

### **#9 - 09/03/2019 05:00 PM - Justin Sherrill**

*- Blocked by Bug #27773: Add the ability to prefer pulp2 for some type of content added*

### **#10 - 09/23/2019 07:51 PM - Justin Sherrill**

*- Blocked by Tracker #27916: Pulp3 yum support added*

### **#11 - 09/25/2019 01:11 PM - Justin Sherrill**

*- Blocked by Bug #27938: Deleting old distributions on pulp mirrors for pulp3 added*

### **#12 - 09/25/2019 01:18 PM - Justin Sherrill**

*- Blocked by Bug #27939: Deleting old remotes on pulp mirrors for pulp3 added*

#### **#13 - 10/11/2019 03:27 PM - Justin Sherrill**

*- Blocked by Feature #28047: make it clear for a smart proxy what is running in pulp2 vs pulp3 added*

### **#14 - 10/11/2019 03:31 PM - Justin Sherrill**

*- Related to Feature #28048: Trigger orphan cleanup in pulp3 added*

### **#15 - 10/11/2019 03:41 PM - Justin Sherrill**

*- Blocked by Feature #28050: Upload rpm content to pulp3 added*

### **#16 - 10/11/2019 03:41 PM - Justin Sherrill**

*- Blocked by deleted (Feature #28050: Upload rpm content to pulp3)*

#### **#17 - 10/22/2019 10:51 AM - Justin Sherrill**

*- Blocked by Tracker #28105: Drop pulp2 added*

### **#18 - 11/01/2019 03:33 PM - Ian Ballou**

*- Related to Feature #28183: Handle ManifestRefresh with Pulp 3 added*

### **#19 - 11/01/2019 03:34 PM - Ian Ballou**

*- Related to deleted (Feature #28183: Handle ManifestRefresh with Pulp 3)*

### **#20 - 11/01/2019 03:34 PM - Ian Ballou**

*- Blocked by Feature #28183: Handle ManifestRefresh with Pulp 3 added*

### **#21 - 11/04/2019 05:23 PM - Ian Ballou**

*- Blocked by deleted (Feature #28183: Handle ManifestRefresh with Pulp 3)*

#### **#22 - 11/04/2019 09:21 PM - Justin Sherrill**

*- Blocked by Feature #28193: update foreman-maintain services to handle pulp3 added*

#### **#23 - 11/05/2019 04:32 PM - Justin Sherrill**

*- Blocked by Feature #28102: katello reset needs to reset pulp3 database added*

#### **#24 - 12/12/2019 09:15 PM - Justin Sherrill**

*- Blocked by Bug #28500: Backup/Restore support for pulp3 added*

### **#25 - 12/12/2019 09:16 PM - Justin Sherrill**

*- Blocked by Feature #28501: foreman-debug support for pulp3 added*

### **#26 - 01/07/2020 03:09 AM - Justin Sherrill**

*- Blocked by Feature #28657: Rake task to switchover any data from pulp2 ids to pulp3 ids added*

#### **#27 - 01/07/2020 03:10 AM - Justin Sherrill**

*- Blocked by Bug #28658: switch to cert based auth for pulp3 added*

### **#28 - 01/07/2020 03:26 AM - Justin Sherrill**

*- Blocked by Feature #28660: rake task should validate that all expected content is migrated once it completes added*

### **#29 - 01/07/2020 04:54 PM - Ian Ballou**

*- Blocked by Bug #28673: Adjust Pulp 3 redis service name for SCL added*

### **#30 - 02/12/2020 04:42 PM - Ewoud Kohl van Wijngaarden**

*- Related to Bug #28996: pulpcore 3.0.1 needs to have PULP\_STATIC\_ROOT set added*

### **#31 - 02/12/2020 05:10 PM - Ewoud Kohl van Wijngaarden**

*- Blocked by Tracker #28736: Use Pulp 3 for File and Container content in Katello added*

#### **#32 - 02/12/2020 05:11 PM - Ewoud Kohl van Wijngaarden**

*- Blocked by deleted (Feature #27038: configure Pulp 3 to use the correct header for REMOTE\_USER)*

### **#33 - 02/12/2020 05:13 PM - Ewoud Kohl van Wijngaarden**

*- Related to deleted (Bug #28996: pulpcore 3.0.1 needs to have PULP\_STATIC\_ROOT set)*

### **#34 - 02/21/2020 03:07 PM - Justin Sherrill**

*- Blocked by Bug #29122: deleting a content view should delete all pulp3 repositories associated with it in pulp3 added*

### **#35 - 02/28/2020 09:06 PM - Justin Sherrill**

*- Blocked by Bug #29228: ensure that pulp3 object deletions ignore 404s added*

### **#36 - 03/12/2020 09:02 PM - Ian Ballou**

*- Blocked by Bug #29342: katello:pulp3\_content\_switchover fails if multiple docker tags point to the same manifest added*

### **#37 - 03/17/2020 01:40 PM - Ian Ballou**

*- Blocked by Bug #29360: Too-large request sent to Pulp2to3MigrationClient during katello:pulp3\_migration added*

### **#38 - 03/30/2020 04:18 PM - Ian Ballou**

*- Related to Bug #29441: rake katello:pulp3\_post\_migration\_check incorrectly warns for nil Docker remote\_hrefs added*

### **#39 - 04/16/2020 03:17 PM - Ian Ballou**

*- Blocked by Bug #29548: Pulp 3 migration warning for file and docker even if they are disabled added*

### **#40 - 04/22/2020 01:34 PM - Ian Ballou**

*- Related to Bug #29595: Orphaned repos cause `ERROR: at least one katello\_docker\_tags record has migrated\_pulp3\_href NULL value` during pulp3\_content\_switchover added*

### **#41 - 04/22/2020 01:36 PM - Ian Ballou**

*- Related to deleted (Bug #29595: Orphaned repos cause `ERROR: at least one katello\_docker\_tags record has migrated\_pulp3\_href NULL value` during pulp3\_content\_switchover)*

### **#42 - 04/22/2020 01:36 PM - Ian Ballou**

*- Blocked by Bug #29595: Orphaned repos cause `ERROR: at least one katello\_docker\_tags record has migrated\_pulp3\_href NULL value` during pulp3\_content\_switchover added*

### **#43 - 05/13/2020 12:52 AM - Justin Sherrill**

*- Blocked by Bug #29752: make host dynflow worker count configurable and assign applicability to a dynflow queue added*

### **#44 - 05/22/2020 03:25 PM - Justin Sherrill**

*- Blocked by Feature #29912: Support correlation id with pulp3 added*